# **GO.COURSES**

## **Coursesand instructors to develop your potential.**

**Live online or face to face.** 

# **Automating Administration With Windows Powershell V3.0 M10961**

This course provides students with the fundamental knowledge and skills to use Windows PowerShell for administering and automating administration of Windows servers. This course provides students the skills to identify and build the command they require to perform a specific task. In addition, students learn how to build scripts to accomplish advanced tasks such as automating repetitive tasks and generating reports. This course provides prerequisite skills supporting a broad range of Microsoft products, including Windows Server, Windows Client, Microsoft Exchange Server, Microsoft SharePoint Server, Microsoft SQL Server, System Center,and more. In keeping with that goal, this course will not focus on any one of those products, although Windows Server, which is the common platform for all of those

### **Keyfeatures**

**Interested? Live Online Training with areal person - not dulle-learning Fullycertified trainer Getkeyskillsand practical knowledge This course is available for groups and 1-2-1 live online Course materialsincluded Recognised coursecertificate**

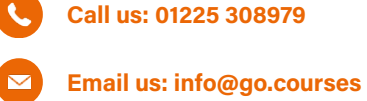

which is the common platform for  $\mathbf{r}$  those common platform for  $\mathbf{r}$ products, will serve as the example for the techniques this course teaches.

### **What will I learn?**

#### **LESSON 1**

#### **Getting started with Windows PowerShell:**

Overview and background of Windows PowerShell -Understanding command syntax - Finding commands

#### **LESSON 2**

**Cmdlets for administration:** Active Directory administration cmdlets - Network configuration cmdlets - Other server administration cmdlets

#### **LESSON 3**

**Working with the Windows PowerShell pipeline:** Understanding the pipeline - Selecting, sorting, and measuring objects - Filtering objects out of the pipeline - Enumerating objects in the pipeline -Sending pipeline data as output

#### **LESSON 4**

**Understanding how the pipeline works: Passing the** pipeline data - Advanced considerations for pipeline data

#### **LESSON 5**

**Using PSProvidersand PSDrives:** Using PSProviders - Using PSDrives

#### **LESSON 6**

**Querying system information by using WMIand CIM:** Understanding WMI and CIM - Querying data by using WMI and CIM - Making changes with WMI/CIM

#### **LESSON 7**

**Working with variables,arrays,and hash tables:** Using variables - Manipulating variables -Manipulating arrays and hash tables.

#### **LESSON 8**

**Basic scripting:** Introduction to scripting - Scripting constructs - Importing data from files

#### **LESSON 9**

**Advanced scripting: Accepting user input - Overview** of script documentation - Troubleshooting and error handling - Functions and modules

#### **LESSON 10**

**Administering Remote Computers: Using basic** Windows PowerShell remoting - Using advanced Windows PowerShell remoting techniques -Using **PSSessions** 

#### **LESSON 11**

**Using background jobsand scheduled jobs:** Using background jobs - Using scheduled jobs

#### **LESSON 12**

**Using advanced Windows PowerShell techniques:** Creating profile scripts -Using advanced techniques